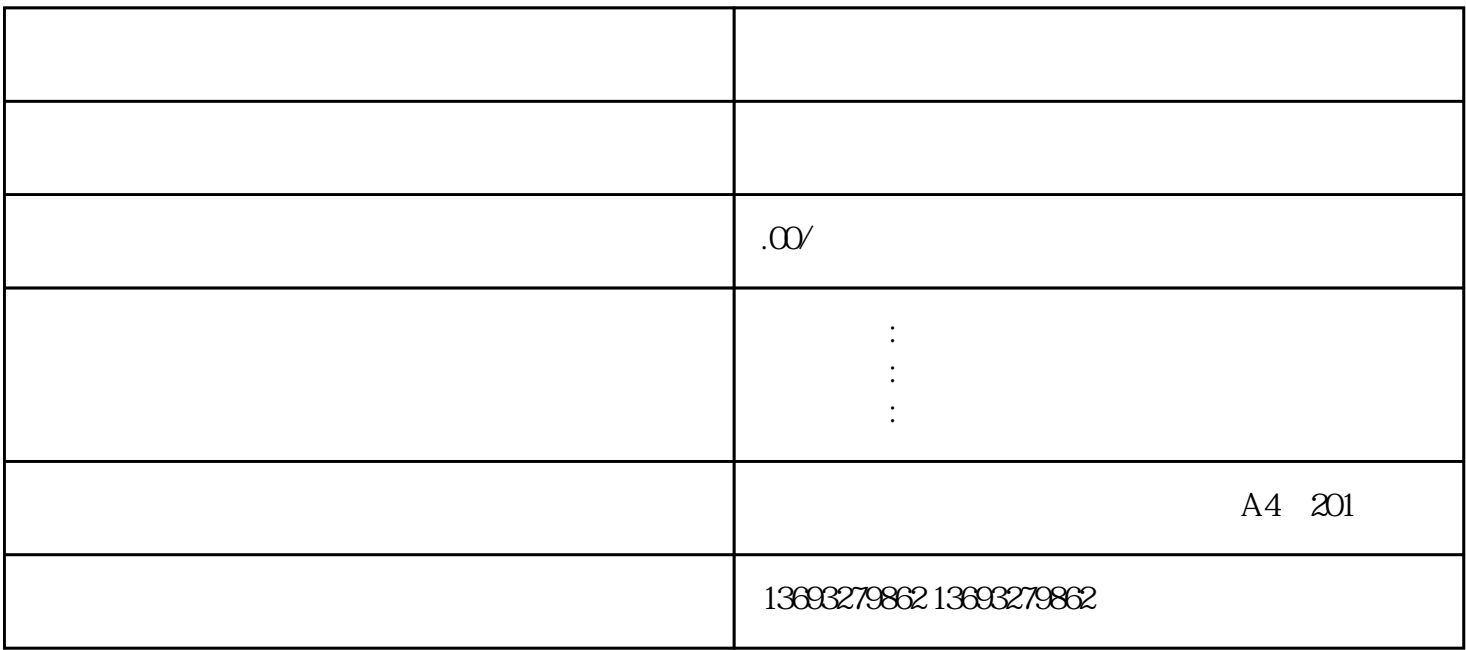

Google Maps, Apple Maps, Baidu Maps, Amap